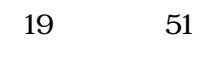

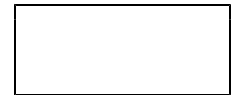

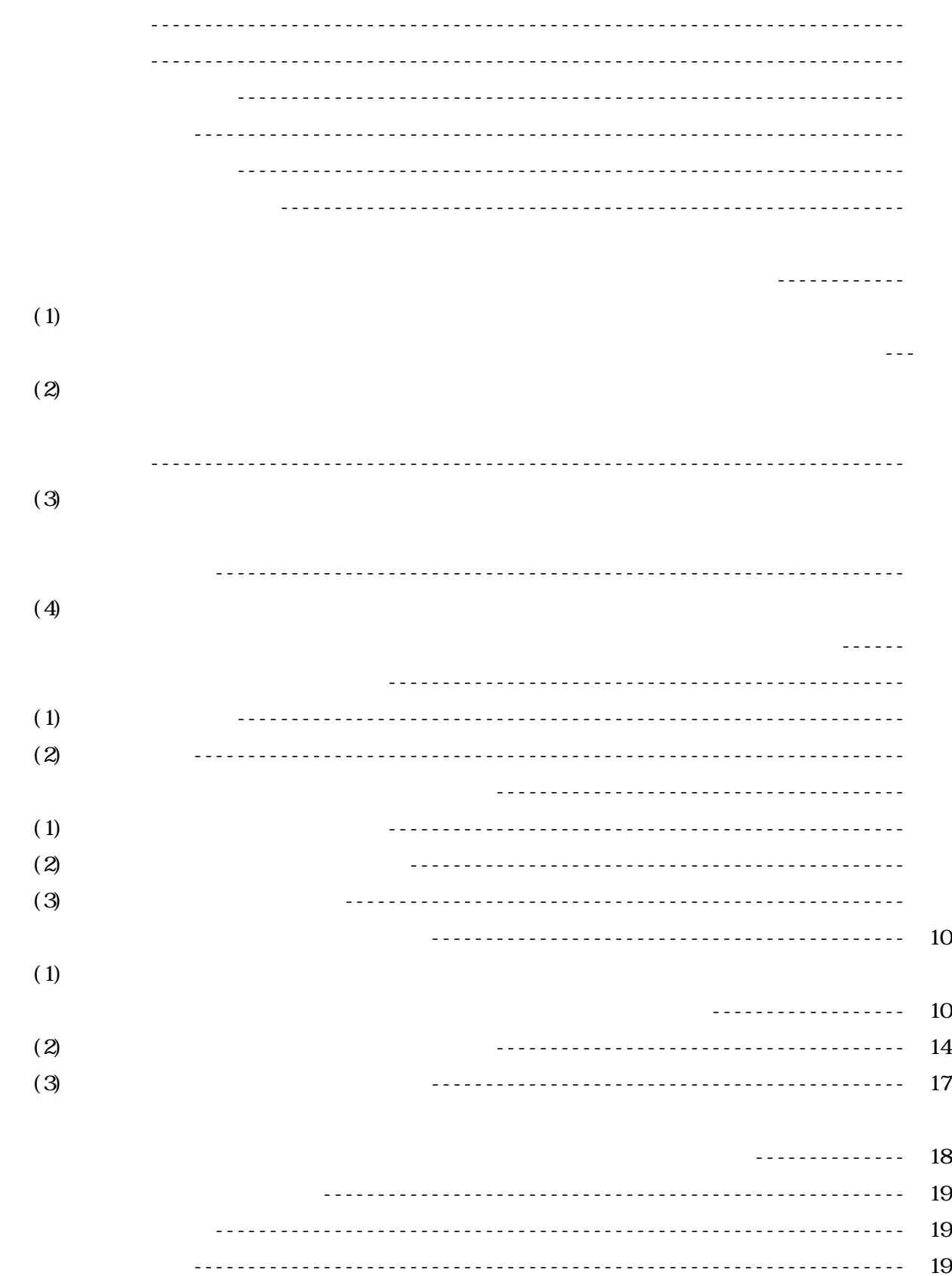

(3)  $(3)$ 

 $(2)$ 

 $(4)$ 

 $(5)$ 

「会計実務」選択生(男子1名 女子18名 計19名)

 $(1)$ 

 $\approx$  2000  $\approx$ 

 $(2)$ 

 $(3)$ 

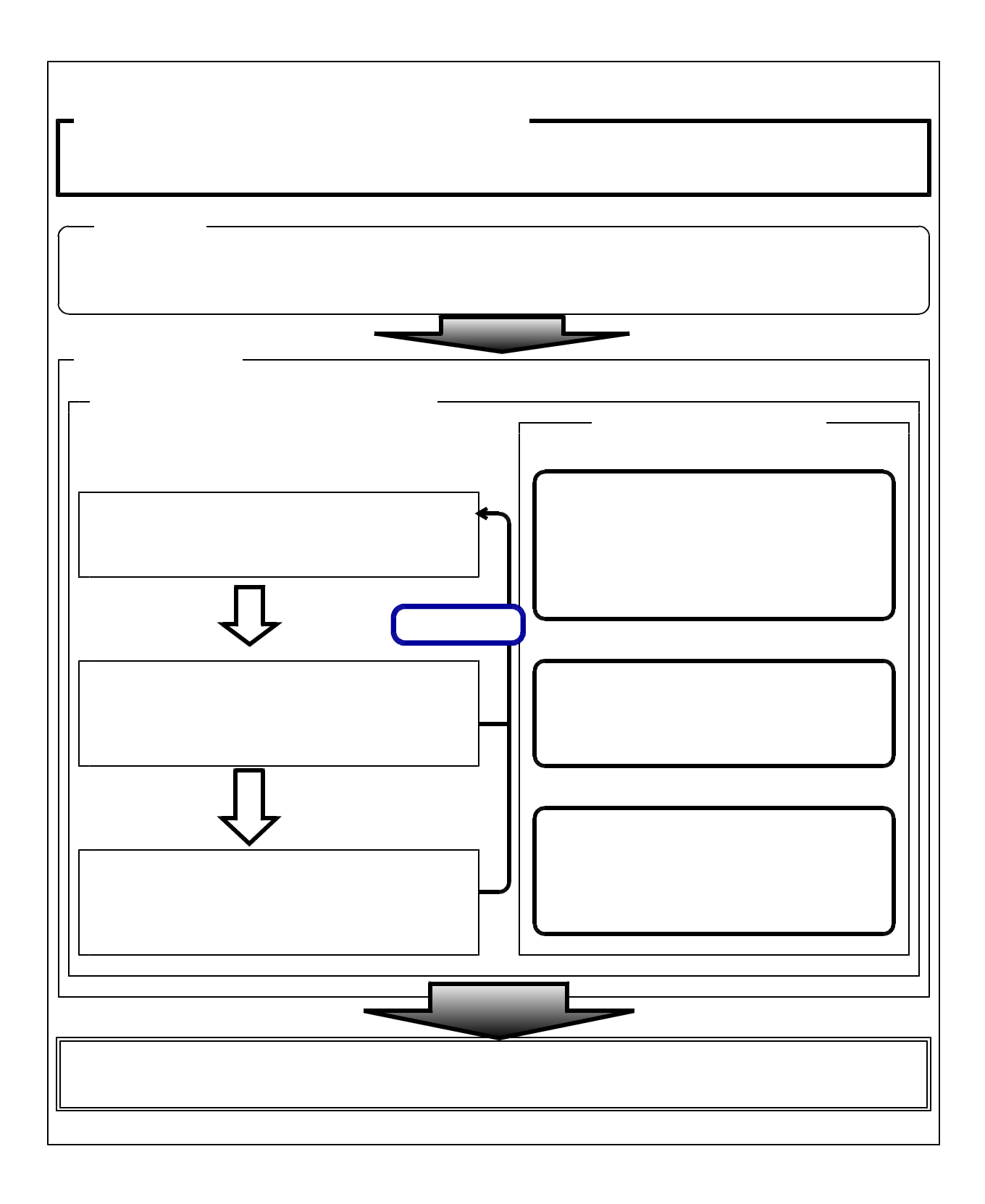

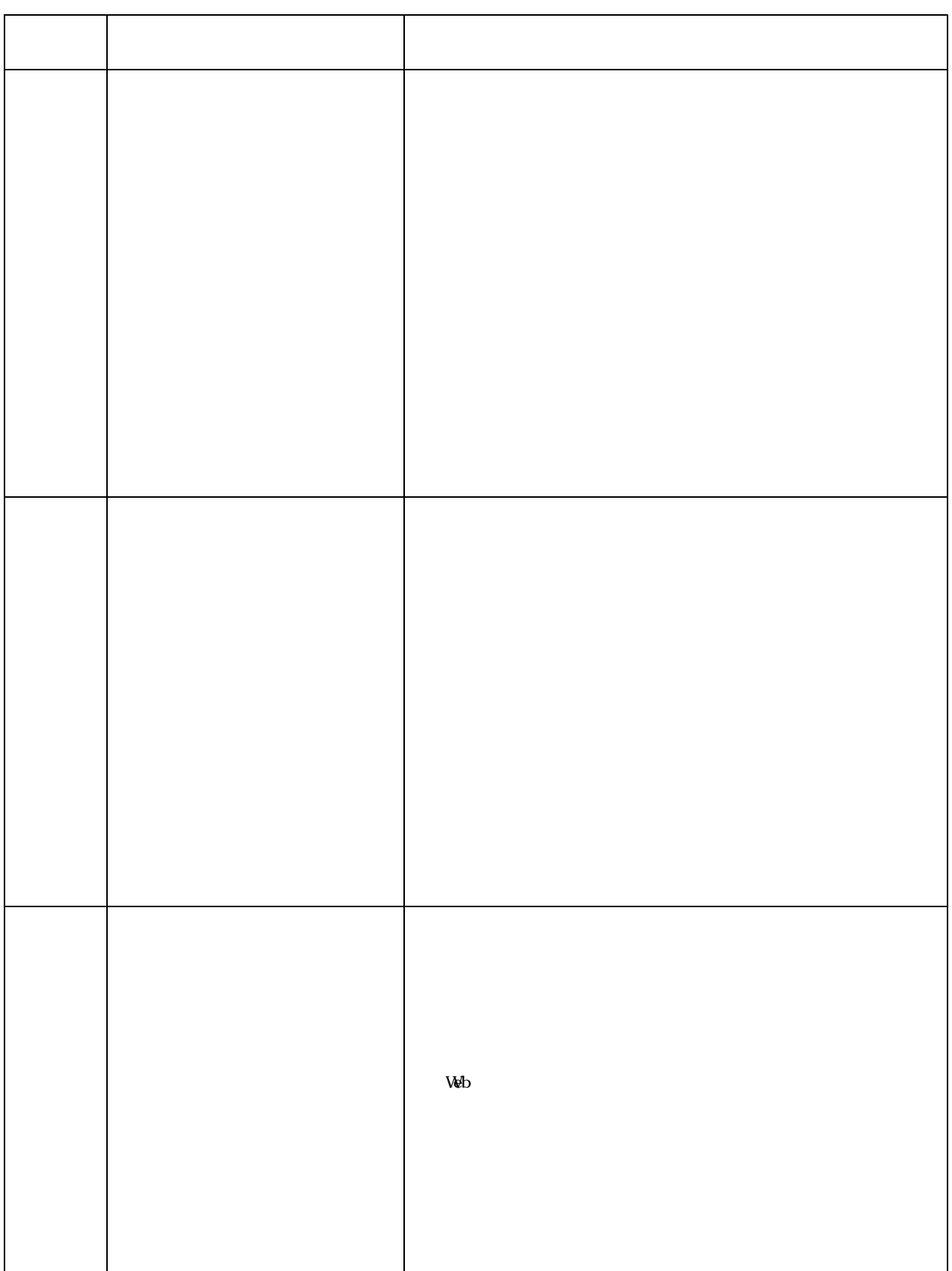

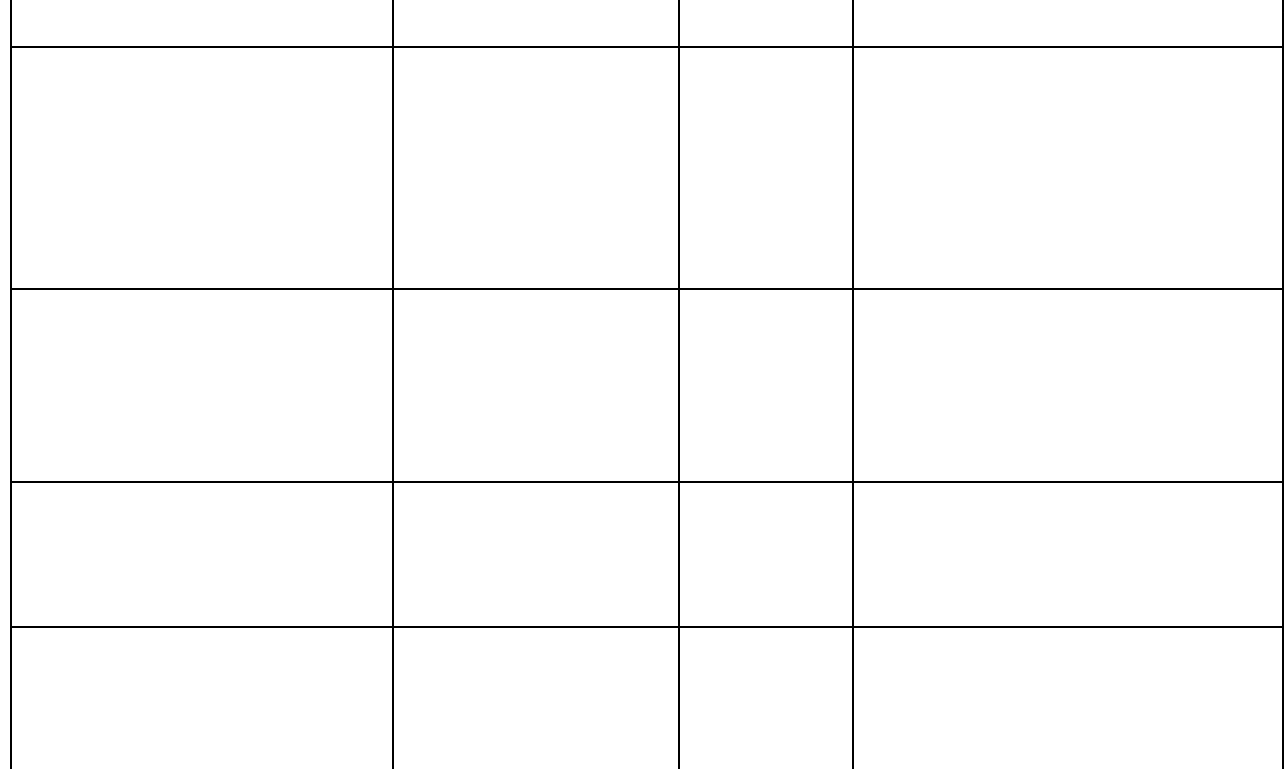

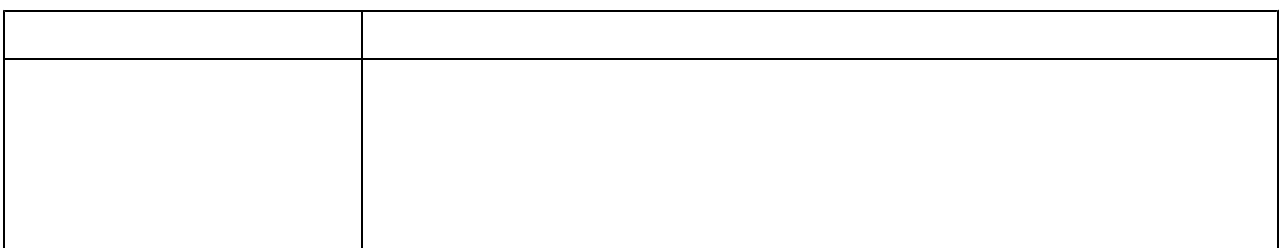

 $(2)$ 

 $(3)$ 

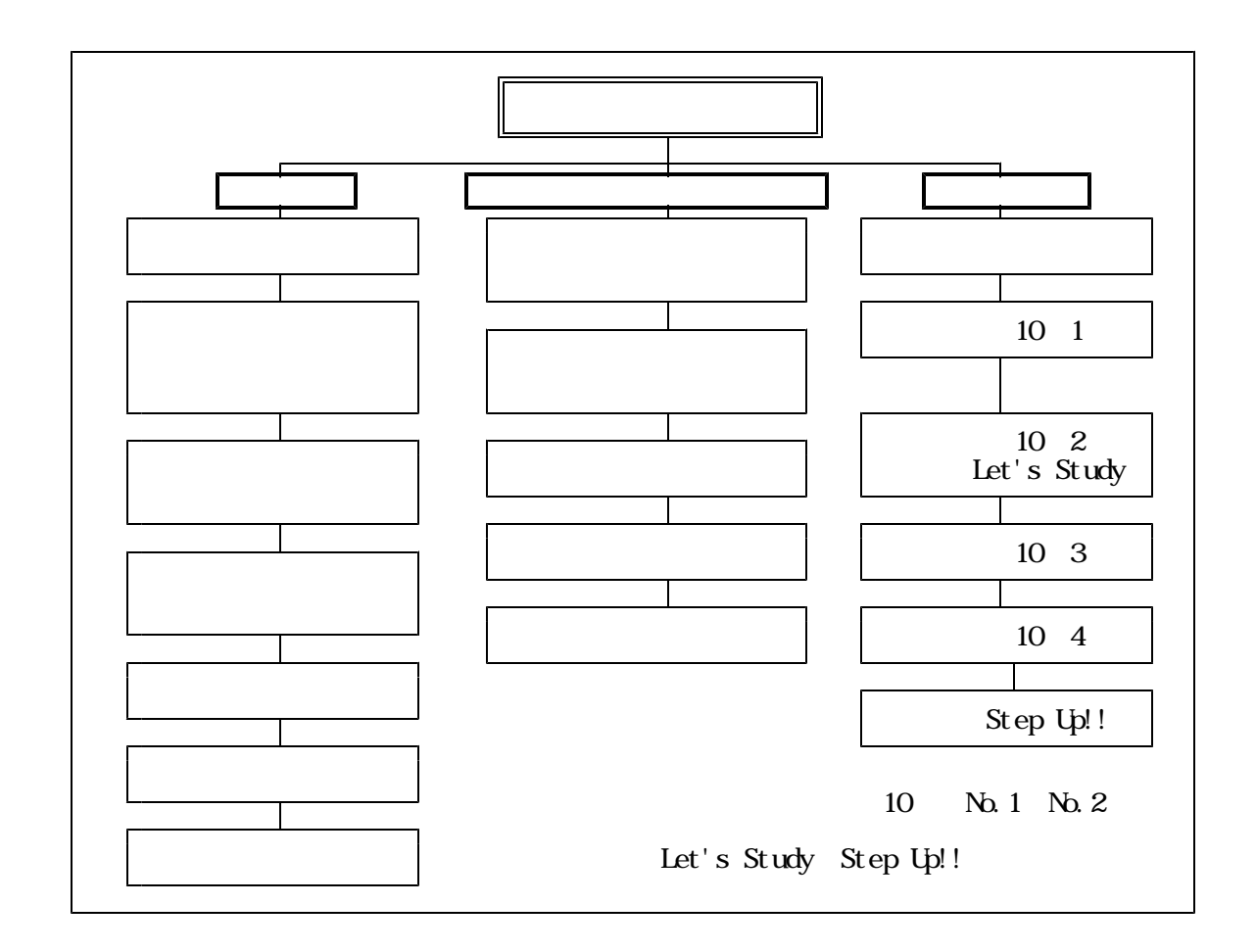

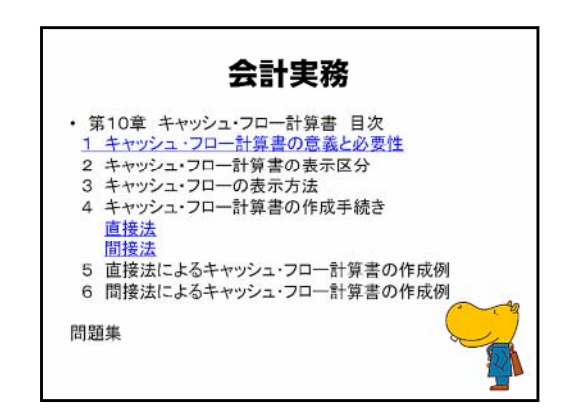

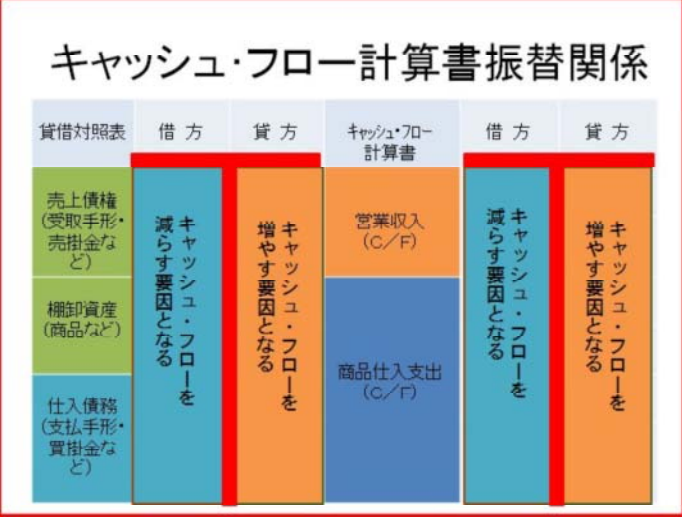

## 4 キャッシュ・フロー計算書の作成手続き 直説法

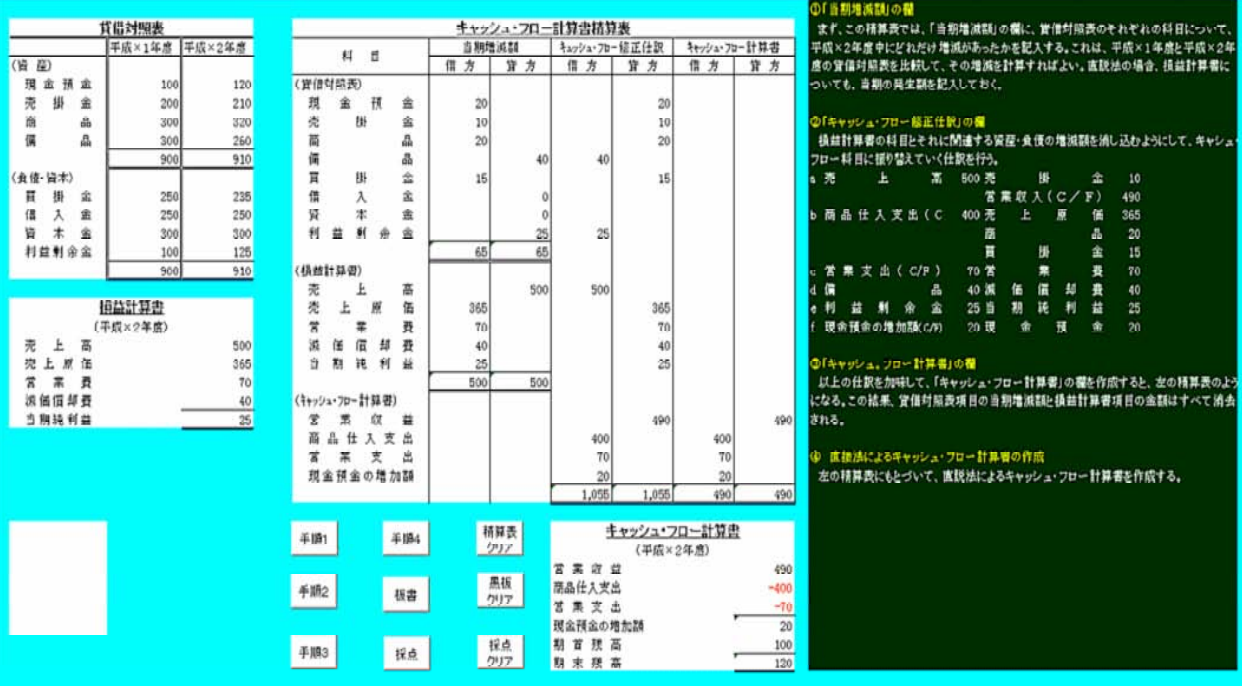

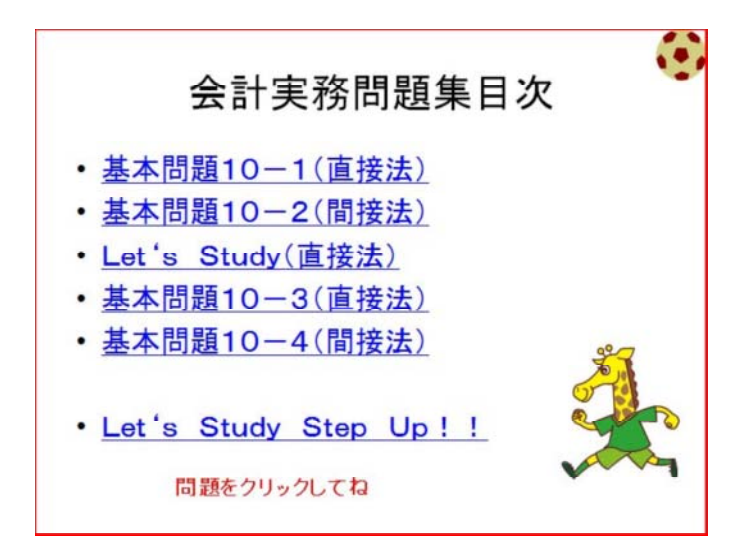

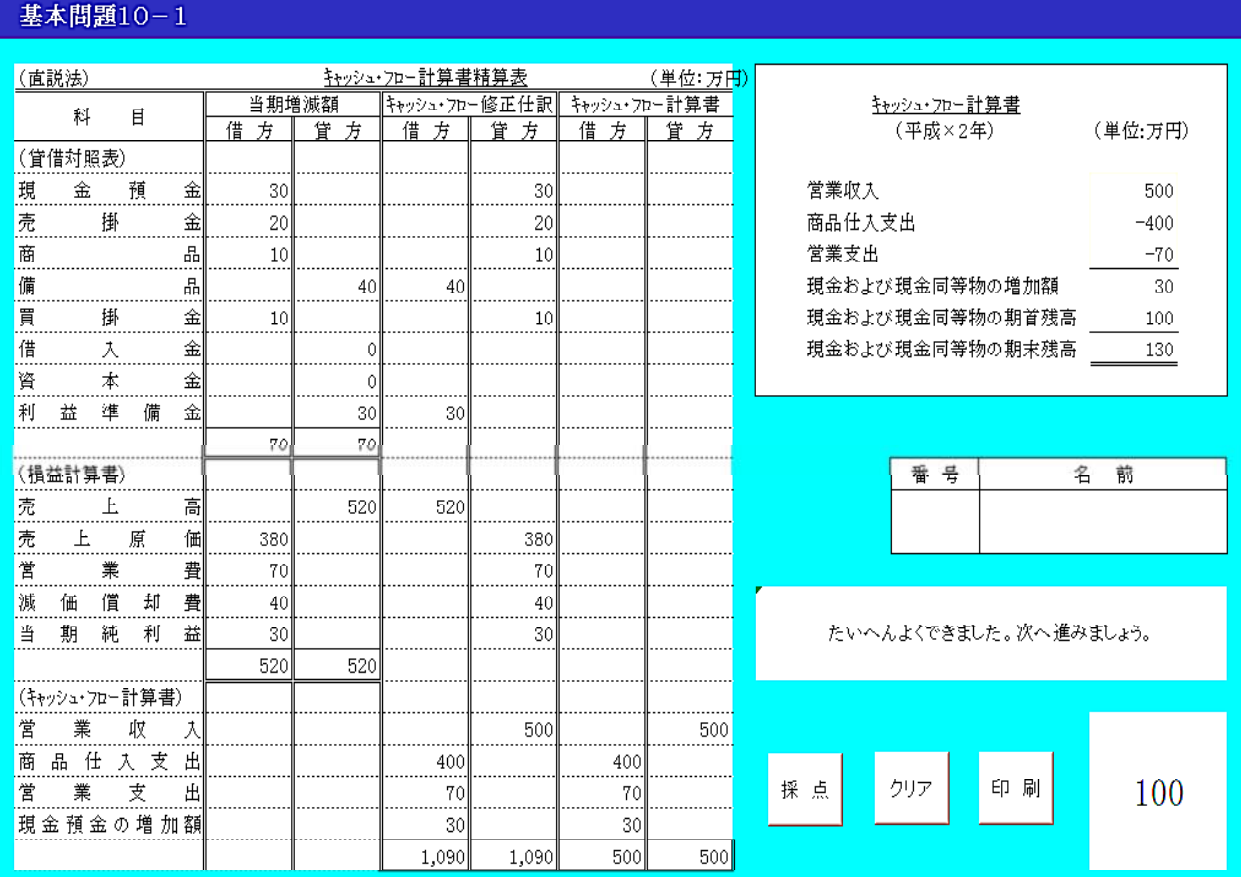

直接法による場合のキャッシュ・フロー計算書精算表を作成しなさい。なお、備品の当期減少額は、減価償却の計上によるものである。

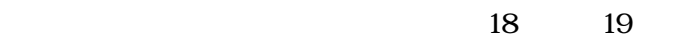

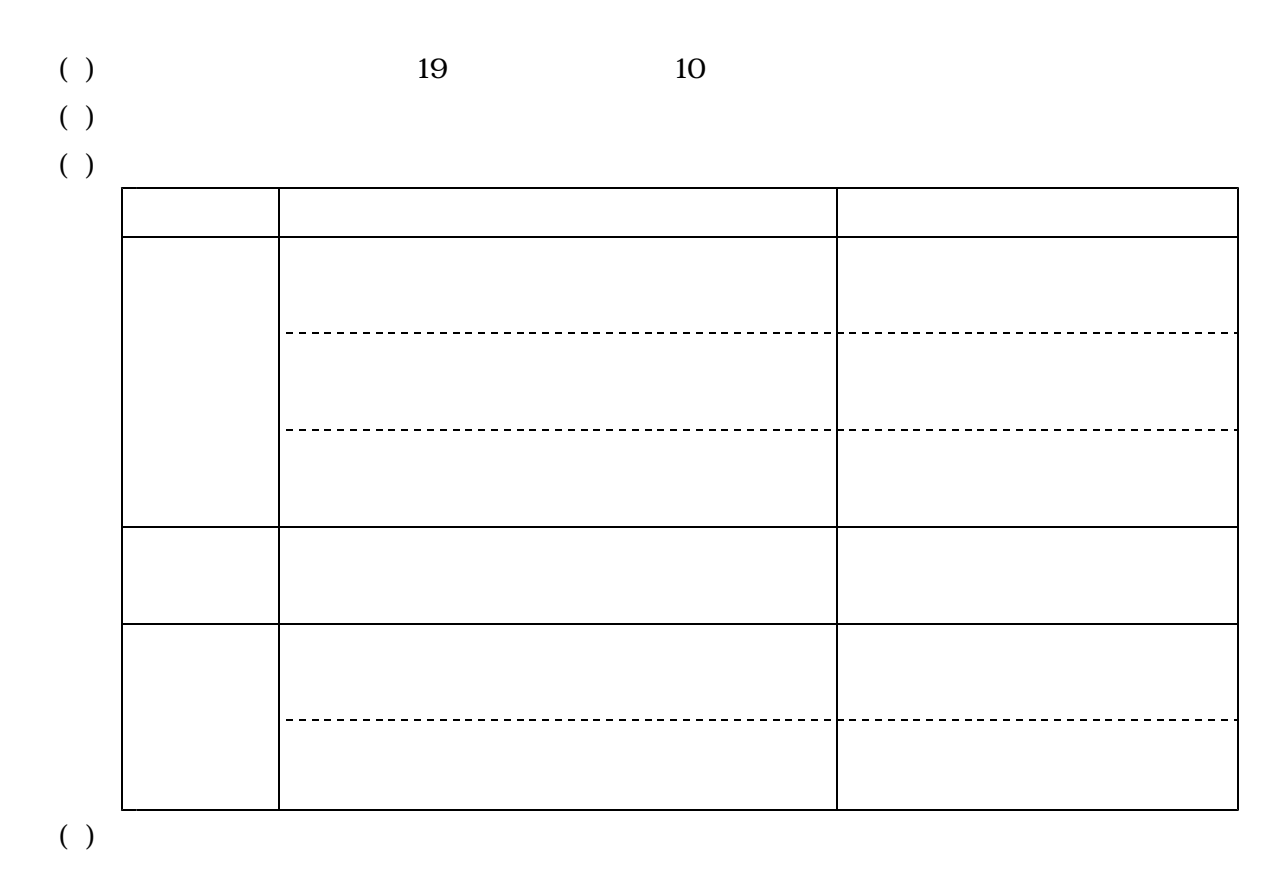

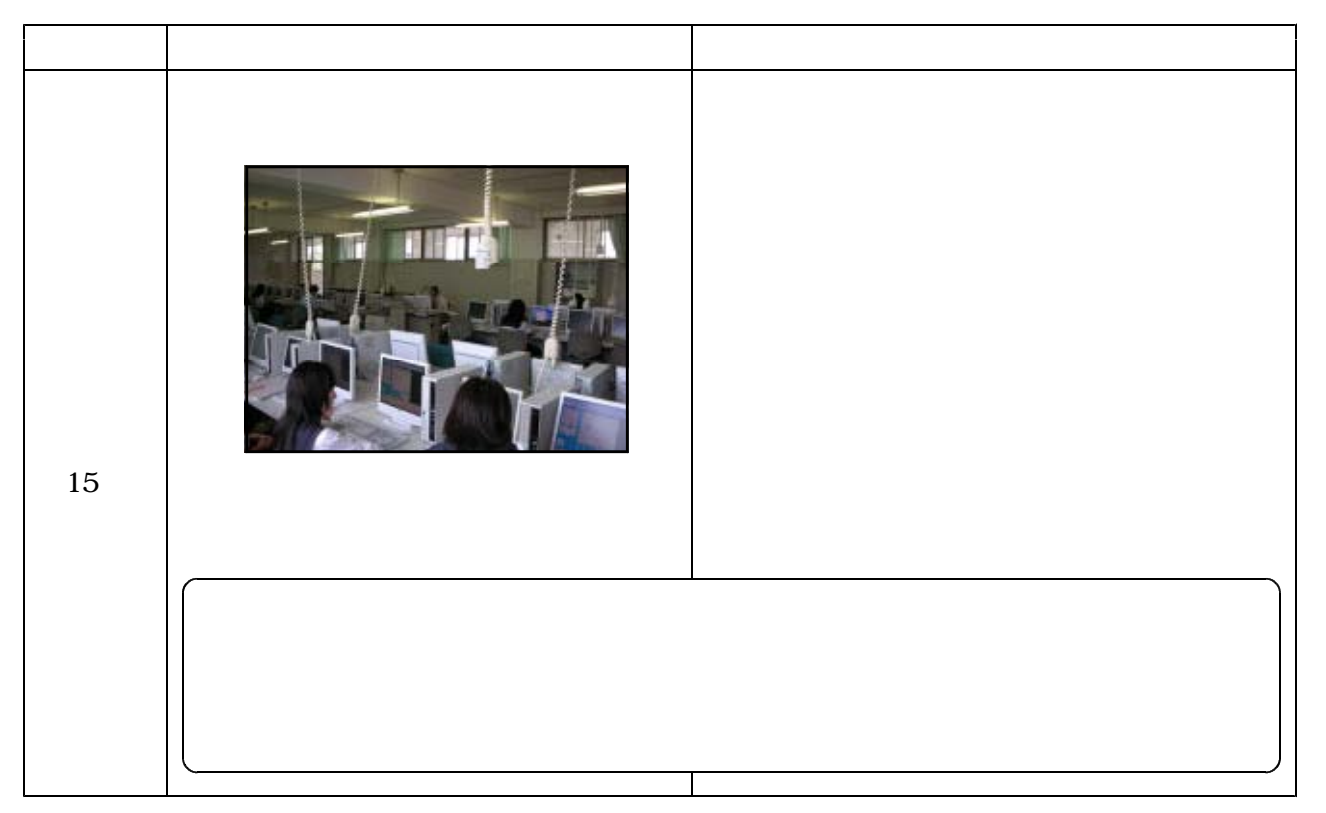

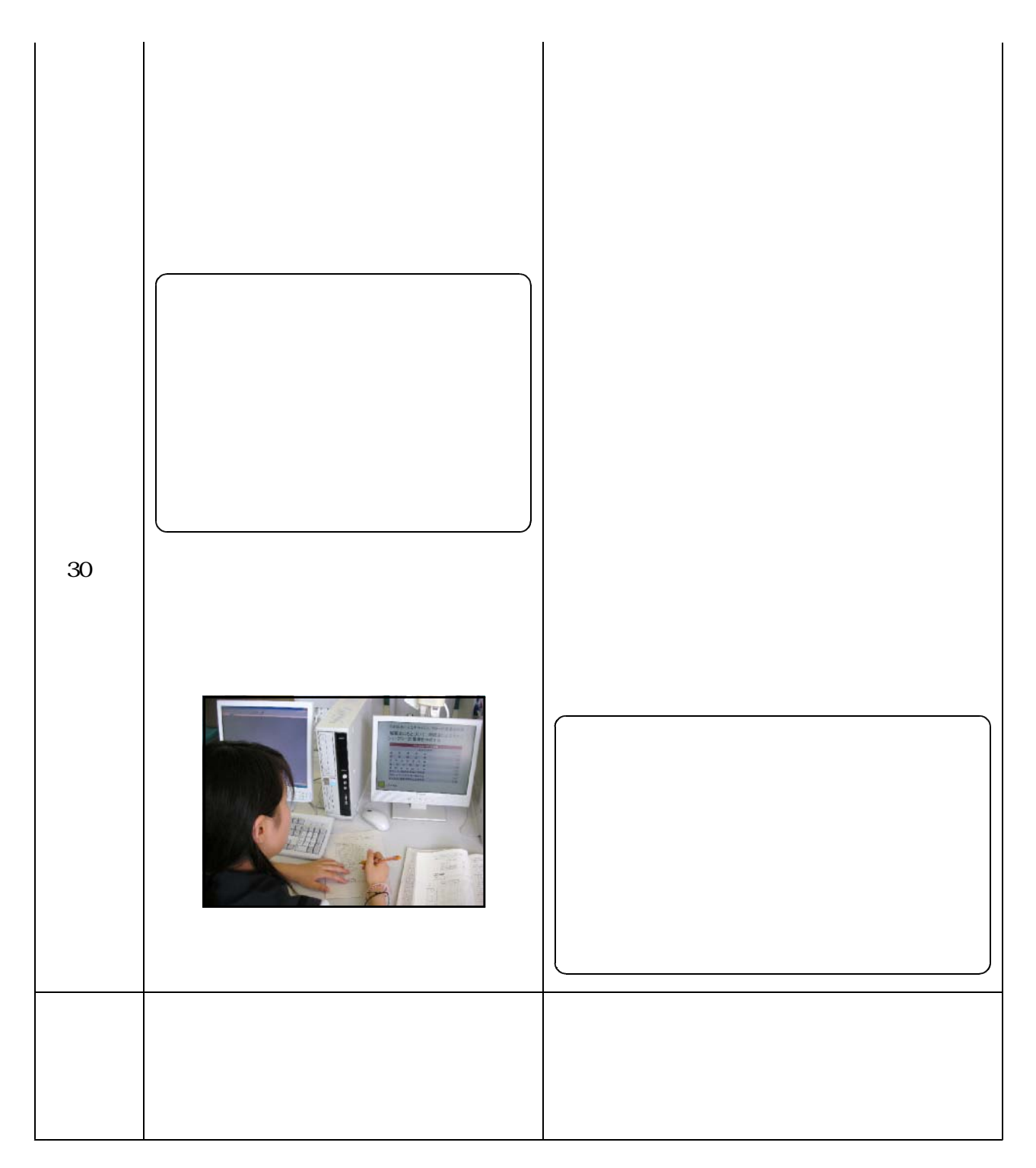

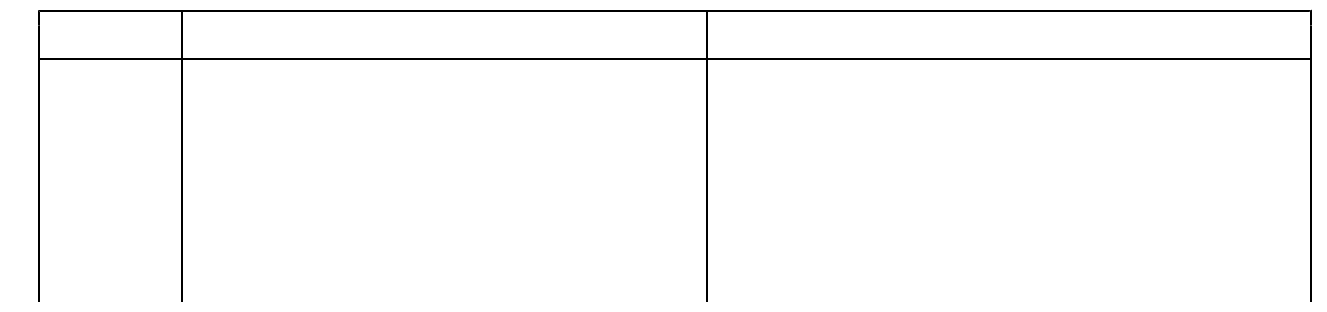

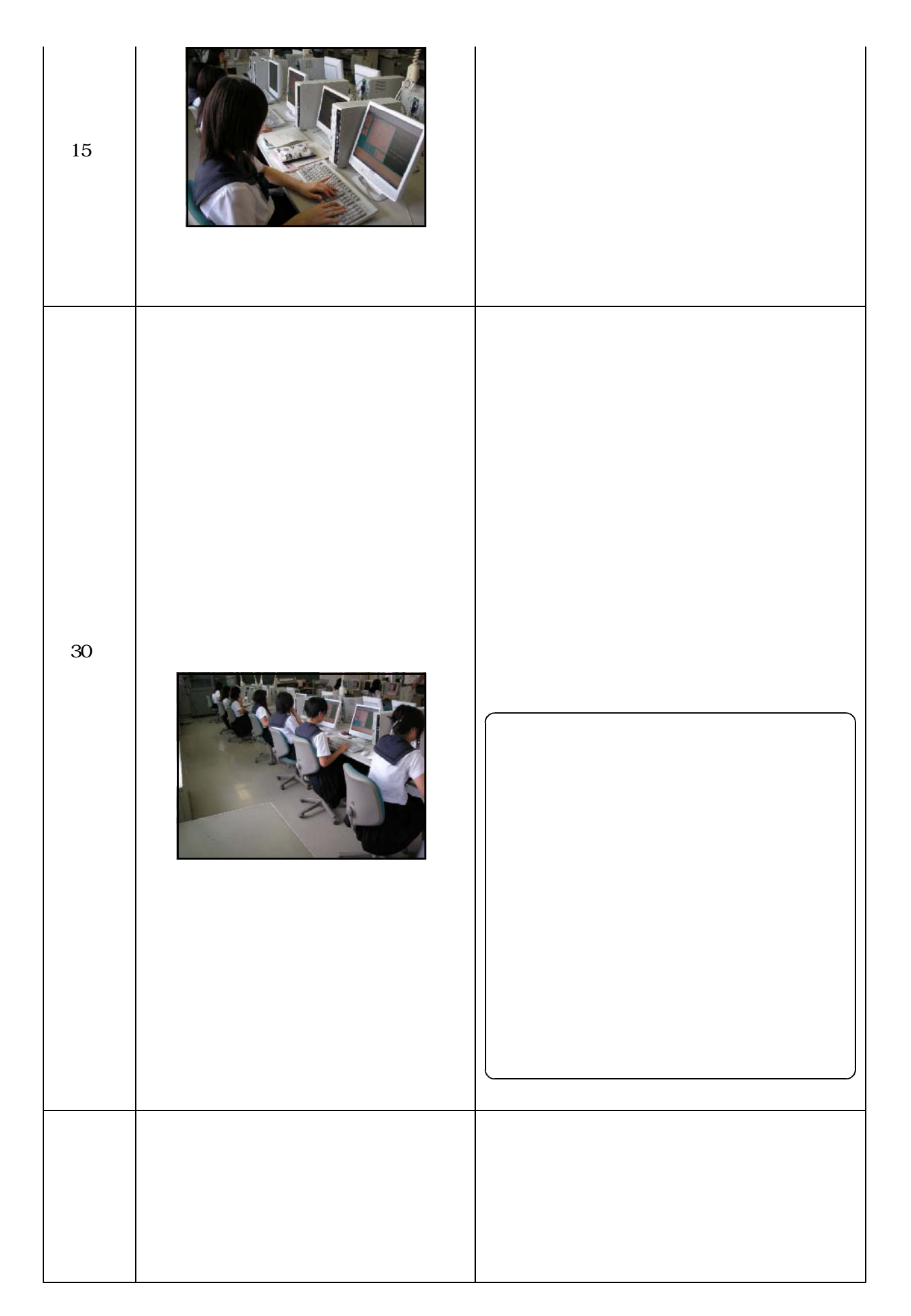

![](_page_14_Picture_122.jpeg)

![](_page_15_Picture_71.jpeg)

![](_page_15_Picture_72.jpeg)

 $50$ 

![](_page_15_Picture_73.jpeg)

**75.3** 

![](_page_16_Figure_0.jpeg)

![](_page_16_Figure_1.jpeg)

 $50$ 

![](_page_16_Figure_3.jpeg)

![](_page_17_Picture_32.jpeg)

![](_page_18_Figure_0.jpeg)

![](_page_18_Figure_1.jpeg)

 $\blacksquare$ 

26.3

63.2

![](_page_18_Figure_2.jpeg)

![](_page_19_Picture_32.jpeg)

 $(2)$ 

![](_page_20_Picture_44.jpeg)

- $(3)$
- $(4)$
- $(5)$
- $(1)$
- $(2)$
- $(3)$

 $\mathbf{p}$ 

 $(2002)$ 

 $(2007)$  Business)  $(10)$  10 会,pp.24-27  $(2006)$ No. 72 pp.  $(2003)$ , 21 Business No.64, p

 $(2006)$ 

![](_page_22_Picture_39.jpeg)

![](_page_22_Picture_40.jpeg)

![](_page_23_Picture_93.jpeg)

 $(3)$ 

 $(2)$ 

![](_page_23_Picture_94.jpeg)

![](_page_23_Picture_95.jpeg)

![](_page_23_Picture_96.jpeg)

![](_page_23_Picture_97.jpeg)

 $(2)$ 

 $(1)$ 

「会計実務」選択生(男子1名・女子18名 計19名)

19

- $($ )  $($
- $($ )  $\overline{a}$

![](_page_24_Picture_136.jpeg)

![](_page_24_Picture_137.jpeg)

![](_page_25_Picture_146.jpeg)

![](_page_25_Picture_147.jpeg)

![](_page_26_Picture_145.jpeg)

![](_page_26_Picture_146.jpeg)

## PowerPoint 2007

![](_page_27_Figure_3.jpeg)

![](_page_28_Figure_0.jpeg)

![](_page_29_Figure_0.jpeg)

![](_page_30_Picture_72.jpeg)

![](_page_30_Figure_1.jpeg)

![](_page_30_Figure_2.jpeg)

![](_page_31_Figure_0.jpeg)

![](_page_32_Figure_0.jpeg)

 $- 10 -$ 

![](_page_33_Figure_0.jpeg)

![](_page_34_Figure_1.jpeg)

![](_page_35_Figure_0.jpeg)

Microsoft Office Excel 2007  $(1)$ 

![](_page_35_Figure_2.jpeg)

![](_page_36_Figure_0.jpeg)

![](_page_37_Figure_0.jpeg)

## $(2)$

![](_page_37_Figure_2.jpeg)

![](_page_38_Figure_0.jpeg)

- 補充 16

![](_page_39_Figure_0.jpeg)

## Office Excel 2007  $(1)$  10  $10$

基本問題10-1 (直読法) キャッシュ・フロー計算書<br>(平成×2年)  $#$  $\overline{B}$ (単位:万円) (貸借対略表) (借対照表)<br>- 金<br>- 掛 Ħ 営業収入 嚷  $\vec{u}$ 商品仕入支出 売商  $\overline{2}$ 営業支出 冨 現金および現金同等物の増加額 備買 品金 7d  $\overline{0}$ 掛 現金および現金同等物の期首残高  $\overline{1}$  $100$ **I** â 現金および現金同等物の期末残高  $100\,$ Service. 阿 益準備金 <mark>問題および</mark><br>解答欄 70  $7$ (損益計算書) 善号 名前 520 売売営 高価 上 Ŧ  $\frac{\pi}{2}$  $381$ 一、上、原、価<br>- 実<br>- 価 個 却 書<br>- 期 純 利 益  $\frac{1}{11}$ 画当  $\overline{4}$  $\frac{1}{3}$ メッセージ表示欄  $\frac{1}{520}$  $520$ (キャッシュ・フロー計算書) (キッシュ・カー計算書)<br>営業収入<br>高品仕入支出<br>営業支出 得点 採点 クリア 印刷 表示 現金預金の増加額 操作ボタン 直接法による場合のキャッシュ・ワロー計算書精算表を作成しなさい。なお、備品の当期減少額は、減価償却の計上によるものである。

![](_page_40_Picture_30.jpeg)

No.

19

![](_page_42_Picture_46.jpeg)

 $Q \rightarrow \tilde{Q}$ 

![](_page_42_Picture_47.jpeg)

![](_page_42_Picture_48.jpeg)

![](_page_43_Picture_58.jpeg)

![](_page_43_Picture_59.jpeg)

19

![](_page_44_Picture_37.jpeg)

![](_page_44_Figure_1.jpeg)

![](_page_45_Picture_53.jpeg)

19

![](_page_45_Picture_54.jpeg)

 $\mathbf{r}$ 

 $\mathbf{I}$ 

![](_page_45_Figure_2.jpeg)

 $- 23 -$ 

![](_page_46_Picture_32.jpeg)

![](_page_46_Picture_33.jpeg)

![](_page_46_Picture_34.jpeg)

![](_page_46_Picture_35.jpeg)

![](_page_46_Picture_36.jpeg)

![](_page_46_Picture_37.jpeg)

![](_page_47_Picture_15.jpeg)

![](_page_48_Picture_24.jpeg)

![](_page_48_Picture_25.jpeg)

![](_page_48_Picture_26.jpeg)

 $(2)$ 

![](_page_49_Picture_23.jpeg)

![](_page_50_Figure_0.jpeg)

![](_page_50_Picture_13.jpeg)